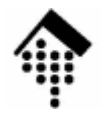

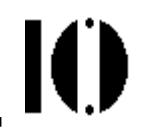

# **OOP**

### Objekt-orientiertes Programmieren – nun genauer –

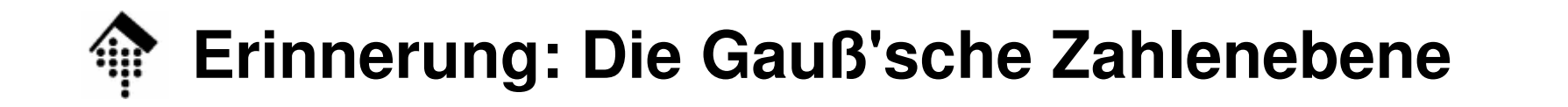

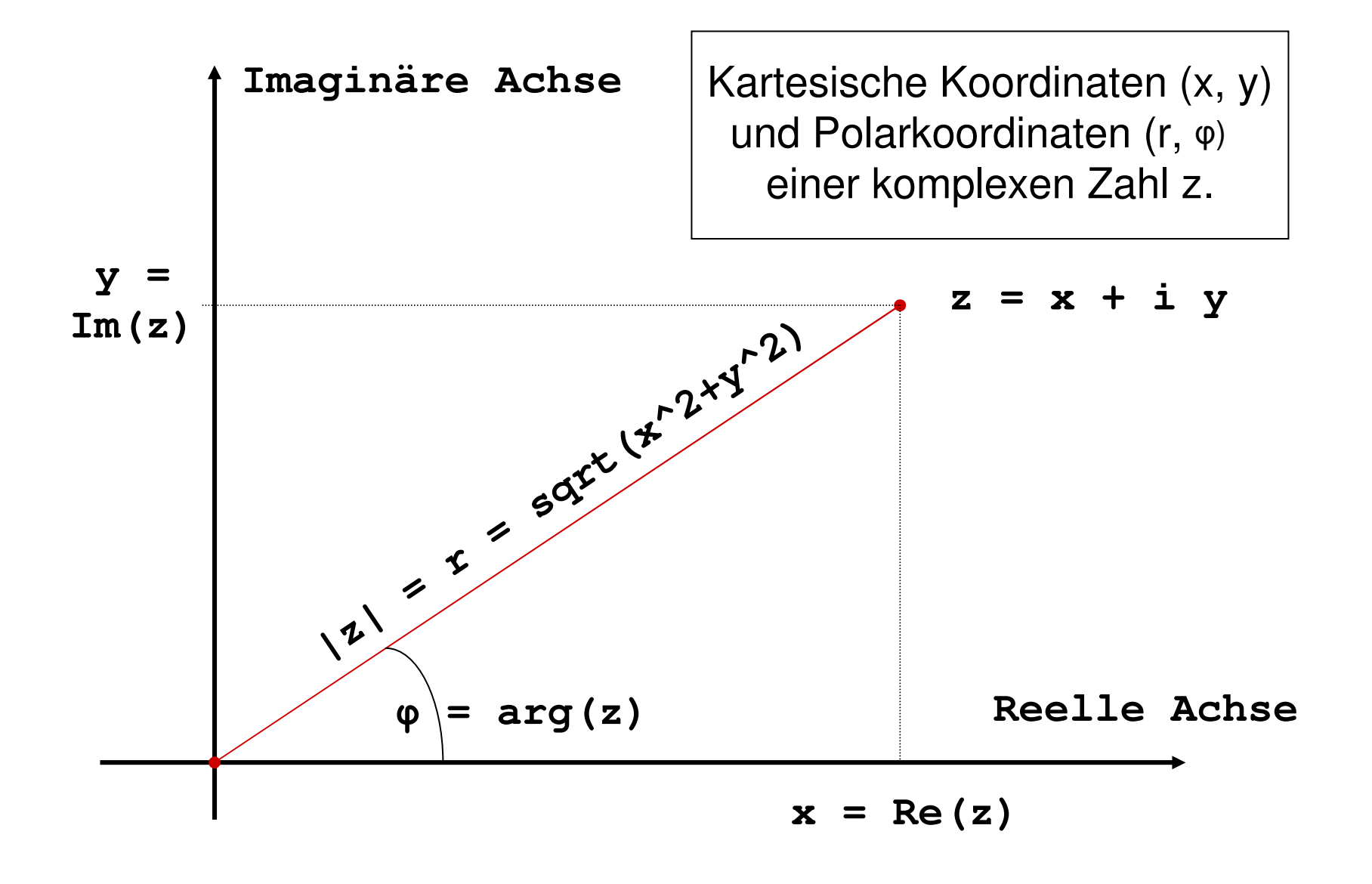

IO

### **OOP in Ruby: Definieren einer Klasse**

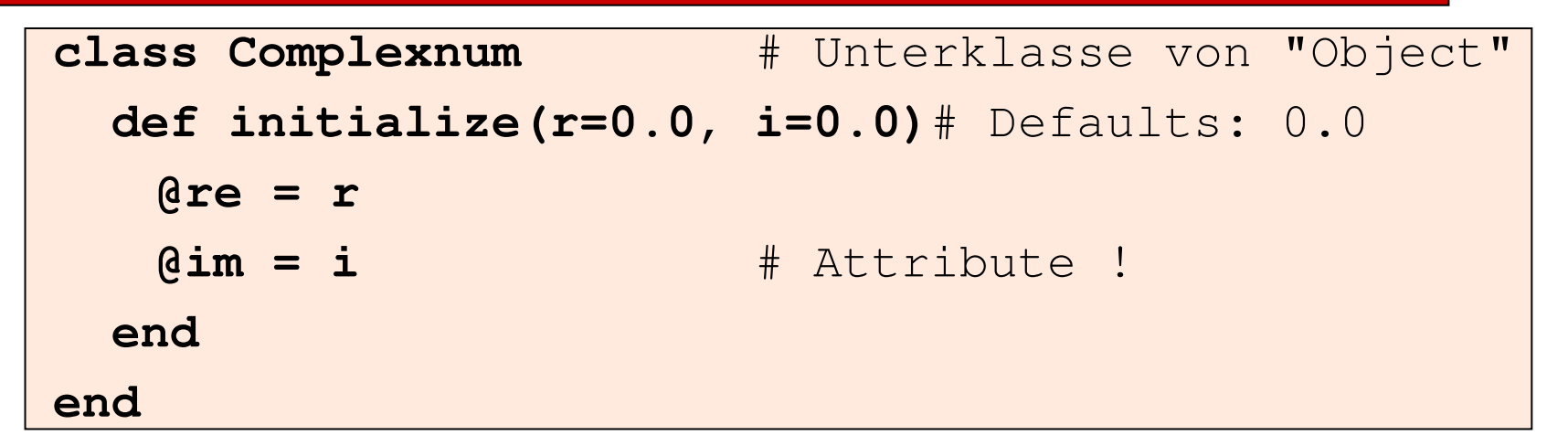

**a = Complexnum.new( 0.0, -1.0 )b = Complexnum.new( 2.0 )c = Complexnum.newputs a, b, c** # Verwendet Object#to\_s

#<Complexnum:0x2a67a08>#<Complexnum:0x2a679a8>#<Complexnum:0x2a67990>

### **OOP in Ruby: Definieren einer Klasse**

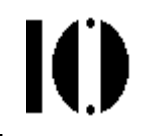

### •Bemerkungen

- –Der Konstruktor "new" wird von Ruby bereitgestellt. Er wird normalerweise nicht überladen.
- – "new" ruft "initialize" auf, welches Gelegenheit gibt, das soeben angelegte Objekt zu füllen.
- –Ruby kennt keinen Destruktor - nicht mehr benötigte (referenzierte) Objekte werden automatisch von der GC entfernt.

## **OOP in Ruby: Überladen einer Methode**

```
# Erweitern einer bereits vorhandenen (!) Klasse:#class Complexnum # Einfach nochmal "öffnen"...
 def to_s # Standardmethode to_s überladen
   "(" + @re.to_s + ", " + @im.to_s + ")"
 endend
```
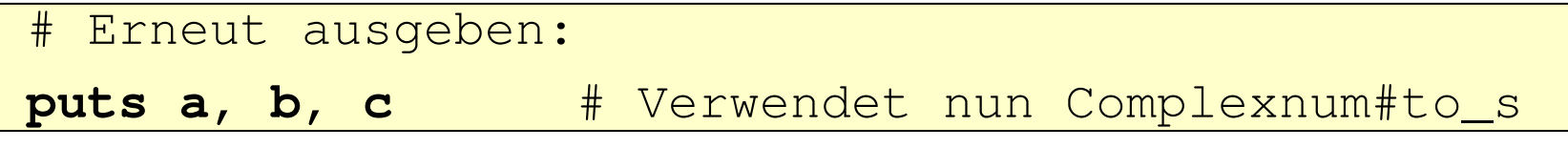

$$
\begin{array}{cc}\n(0.0, -1.0) \\
(2.0, 0.0) \\
(0.0, 0.0)\n\end{array}
$$

Ю

## **OOP in Ruby: Getter und Setter**

![](_page_5_Figure_1.jpeg)

```
class Complexnum
def re # Getter für @re
   @reend
def im # Getter für @im
   @imend
def re=(v) # Setter für @re
   @re = v
 end
def im=(v) # Setter für @im
  @im = vendend
```
**a.im** $# -1.0$ **a.re = 3.0 puts <sup>a</sup>**

 $(3.0, -1.0)$ 

### **OOP in Ruby: Getter und Setter (Kurzform)**

IO

Entweder separat:

![](_page_6_Picture_84.jpeg)

oder gleich gemeinsam:

**class Complexnum** # Getter und Setter gleichzeitig anlegen: **attr\_accessor :re, :im end**

Kommentare:

–**:re** und **:im** sind Symbole

## **OOP in Ruby: Virtuelle Attribute**

![](_page_7_Figure_1.jpeg)

### **class Complexnum def abs** # Getter? # aus @re und @im berechnen ... **end def arg** # Getter? # aus @re und @im berechnen ... **end def abs=(v)** # Setter? # @re und @im neu berechnen ... **end def arg=(v)** # Setter? # @re und @im neu berechnen ... **endend**

### **OO-Trend "Uniform access principle"** (B. Meyer, 1997)**:**

Die Grenzen von Methoden und Attributen verschwimmen! Neue Möglichkeiten für späteres "*refactoring*" ohne Konflikt mit Anwendern. Hier: Von außen ist nicht erkennbar, ob unsere Klasse intern mit Kartesischen oder Polar-Koordinaten arbeitet.

### **OOP in Ruby: Neue Methoden & Operatoren**

```
# Erneut Erweitern der Klasse:#
class Complexnum
 def +(z) # Komplexe Addition
   Complexnum.new(@re + z.re, @im + z.im)
 enddef absq # Betragsquadrat
   @re * @re + @im * @im
 endend
```
**puts a, b, a+b, a.absq puts a+5, b-4i**

 $(3.0, -1.0)$  $(2.0, 0.0)$  $(5.0, -1.0)$ 10.0

**IO** 

### **OOP in Ruby: Klassen-Methoden/-Attribute**

![](_page_9_Picture_1.jpeg)

```
# Erweitern der Klasse, initialize umdef.
#class Complexnum
 @@zaehler = 0 # Klassenattribut!
 def initialize(r=0.0, i=0.0)
   @re = r; @im = i
   @@zaehler += 1
 end
def Complexnum.counter # Klassenmethode!
   @@zaehlerendend
arr = [ Complexnum.new, Complexnum.new(1.0), 
 Complexnum.new(1.0, 2.5), Complexnum.new ]
puts Complexnum.counter
```
4

# **OOP in Ruby: Vererbung**

10

- • **Keine** Mehrfach-Vererbung!
	- Ruby betrachtet M. als problematisch / zu vermeiden.
- Statt dessen: "Mixins"
	- Matz: "Single inheritance with implementation sharing"
- 2 Varianten der Einfach-Vererbung:
	- 1) Normale Vererbung:

![](_page_10_Picture_87.jpeg)

![](_page_10_Figure_9.jpeg)

# **OOP in Ruby: Vererbung**

![](_page_11_Picture_1.jpeg)

Verwendung von Methoden der Basisklasse: **super**

```
class Person
  def initialize(name, geb_datum)
   @name, @geb_datum = name, geb_datum
 end# Weitere Methoden ...endclass Student < Person
  def initialize(name, geb_datum, matr_nr, st_gang)
   @matr_nr, @st_gang = matr_nr, st_gang
    super(name, geb_datum) # initialize() von "Person"
  endenda = Person.new("John Doe", "1950-01-01")
b = Student.new("Irgend Jemand", "1988-12-01", 
                123456, "Allgemeine Informatik (BA)")
```
![](_page_12_Picture_0.jpeg)

- • Normale Methodensuche
	- $-$  Ruby sucht zunächst in d Ruby sucht zunächst in der aktuellen Klasse nach dem passenden Methodennamen
	- Wird dort nichts gefunden, setzt Ruby die Suche in der nächsthöheren Basisklasse fort, usw.
	- Exception "NoMethodError", falls Suche erfolglos.
- • Die Wirkung von "super"
	- "super" (verwendet wie ein Methodenname) bewirkt, dass mit der Suche nach dem <u>aktuellen</u> Methodennamen in der direkten Internation and den direkten ander direkten ander den den <u>Basisklasse</u> begonnen wird.
- •**Erinnerung: Abstraktionsmittel "/st-ein-Beziehung"** 
	- Bsp.: Ein Cabriolet *ist ein* Auto. Ein Auto *ist ein* Fahrzeug.

(nach N. Josuttis, aus: B. Oesterreich, Objektorientierte Software-Entwickung, Oldenbourg, 2001)

### Konsequenz für die OOP: **Objekte einer abgeleiteten Klasse sollten stets auch Exemplare aller ihrer Basisklassen sein!**

![](_page_13_Picture_0.jpeg)

![](_page_13_Picture_1.jpeg)

#### •**Achtung - Designfehler!**

```
class Quadrat
  def initialize(a)
    @a = aend
def flaeche
   @a * @aendend
class Rechteck < Quadrat
  def initialize (a, b)
    @b = b
super(a)end
def flaeche
   @a * @bendend
```

```
r = Rechteck.new(3, 4)q = Quadrat(5)
r.flaeche # 12 (ok)
q.flaeche # 25 (ok)
# Funktioniert zwar ...r.is_a? Quadrat # true
q.is_a? Rechteck # false# Offenbar unsinnig!# Flächenberechnung
# ferner redundant# implementiert!
```
![](_page_14_Picture_0.jpeg)

![](_page_14_Picture_2.jpeg)

•**Korrekte Version:**

```
class Rechteck
 def initialize (a, b)
   @a, @b = a, bend
def flaeche
   @a * @bendendclass Quadrat < Rechteck
 def initialize(a)
    super(a, a)endend
```

```
r = Rechteck.new(3, 4)q = Quadrat(5)r.flaeche # 12 (ok)
q.flaeche # 25 (ok)
r.is_a? Quadrat # falseq.is_a? Rechteck # true# Viel besser!# Methode "flaeche"
```
# komplett geerbt.

### **OOP in Ruby: Vererbung, Singletons**

![](_page_15_Picture_1.jpeg)

### $\bullet$ **Singleton (Einzelstück)**

- Ein Entwurfsmuster der Sorte "Erzeugungsmuster" also eine systematische Methode zur Erzeugung bestimmter Klassen.
- Nützlich, wenn es von einer Klasse nur ein Exemplar geben darf
- $\bullet$  Beispiele
	- Modellierung einer nur einmal vorhandenen Hardware, etwa von Maus oder Tastatur
	- Verwaltung einer systemweit eindeutigen Log-Datei
- $\bullet$  In Ruby:
	- Auch zur Modellierung von Unikaten oder Ausnahmen unter ansonsten gleichartigen Exemplaren einer Klasse geeignet. Dazu werden Methoden eines einzelnen Objekts gezielt erzeugt oder überladen!

### **OOP in Ruby: Vererbung, Singletons**

Singleton-Klassen:

![](_page_16_Picture_89.jpeg)

![](_page_16_Picture_90.jpeg)

 $\mathbf{I}(\mathbf{I})$ 

# **OOP in Ruby: Vererbung, Singletons**

![](_page_17_Picture_1.jpeg)

Singleton-Klassen, alternative Notation:

```
a = "hallo"b = a.dupdef a.to_s # Überladen von to_s nur für a
   "Der Wert ist '#{self}'"enddef a.zweifach # Neue Methode, nur für a
   self + self
end
```
![](_page_17_Picture_76.jpeg)

### $\mathbf{I}$ **OOP in Ruby: Vererbung, Klassenhierarchie**

![](_page_18_Figure_1.jpeg)

![](_page_19_Picture_0.jpeg)

![](_page_19_Picture_96.jpeg)

 $\mathbf{I}$ 

### **OOP in Ruby: Mixins, Bsp. "Comparable"**

![](_page_20_Picture_1.jpeg)

### "Implementation sharing" in Aktion:

```
class Complexnum
 def <=>(z) # Nur <=> implementieren
   if z.is_a? Complexnum # Konzept s.u.
     self.absq <=> z.absq
   else
self.absq <=> z*z
   endendend
```
![](_page_20_Picture_99.jpeg)

–Implementieren von <=> erschließt automatisch:

 $|<$ ,  $>$ ,  $<$ =,  $>$ =, ==, between?

### **OOP in Ruby: Mixins, Bsp. "Comparable"**

- •Das Beispiel ist mathematisch nicht sinnvoll
	- Komplexe Zahlen besitzen keine Ordnungsrelation!
	- Allerdings lassen sich ihre Beträge ordnen…
- Es zeigt aber die generelle Wirkung:
	- Implementieren weniger zentraler Methoden, plus
	- "Mixing in" eines Moduls wie "Comparable", das Methoden enthält, die nur auf diesen Methoden basieren
	- Diverse Methoden werden auch für die neue Klasse quasi "geerbt", fast wie bei Mehrfachvererbung, Code-Redundanz wird vermieden.

### **OOP in Ruby: Mixins, Bsp. "Enumerable"**

•Weiteres wichtiges Beispiel: Enumerable. Benötigt: each

 $\langle \equiv \rangle$ Stellt bereit: a) nur **each**: collect / map, each\_with\_index, find / detect, find\_all / select, grep,

reject,

b) plus <=>:  $\frac{max, min, sort}{}$ 

include? / member?,

to\_a / entries

IO

### **OOP in Ruby: Mixins, Bsp. "Enumerable"**

#### •Bemerkungen

- "Enumerable" wird später vertieft (Vorstellung der Methoden), ebenso das Modulkonzept.
- Die Selbstauskunfts-Methoden

```

kind_of? bzw. is_a? (alias)
```
akzeptieren auch "mixed in" Modulnamen, so als wären sie Elternklassen im Fall eines Mehrfachvererbungs-Modells:

```
class Complexnum < Numeric
...enda = Complexnum.new(1.0, 2.0)a.is_a? Numeric # true
a.kind_of? Comparable # true !
```
Ю

![](_page_24_Picture_0.jpeg)

![](_page_24_Picture_2.jpeg)

# **Mehr zu OO in Ruby**

### Das NachrichtenaustauschprinzipSchutz von Methoden

## **Das Nachrichtenaustauschprinzip**

![](_page_25_Figure_1.jpeg)

#### •Das Nachrichtenaustauschprinzip:

Objekte sind eigenständige Einheiten, deren Zusammenarbeit und Interaktionen mit Hilfe von Nachrichten bewerkstelligt wird, die sich die Objekte untereinander zusenden.

B. Oesterreich, Objektorientierte Softwareentwicklung

![](_page_25_Figure_5.jpeg)

- • Übliche Umsetzung:
	- Nachricht = Methodenaufruf
- •Beispiel in Ruby:

```
Teil einer Methode "fahren" der Klasse "Autofahrer":
a = Car.newa.start_engine # Autofahrer (self) sendet Nachricht an a
a.set_blinker("left") # weitere Nachricht, mit Param.
```
### **Das Nachrichtenaustauschprinzip**

![](_page_26_Picture_1.jpeg)

•Direkte Umsetzung des N.-Prinzips in Ruby:

```
# "Autofahrer"-Beispiel, einmal anders:a = Car.new# <self> sendet Nachricht "start_engine" an aa.send( :start_engine ) # Per Symbol
a.send( "set_blinker", "left") # auch per Name!
```
•Auch Methoden selbst können in Ruby Objekte sein:

```
a = Car.newstart = a.method( :start_engine )
blink = a.method( "set_blinker" )# <self> sendet Nachrichten:start.callblink.call( "left" )
```
Einzelheiten: Siehe Standardklasse "Method"

![](_page_27_Picture_0.jpeg)

![](_page_27_Picture_1.jpeg)

- • **Zentrale Frage beim Thema Methodenschutz:**
	- **Wer darf welche Nachrichten an welche Objekte senden?**
- • **Implementierung**
	- Methoden schützen & kapseln mit **Schlüsselwörtern**–

```
private, protected, public
```
- Übernahme von Vorgehensweisen aus anderen OO-Sprachen
- Zugriffsverletzungen entstehen ggf. nur zur Laufzeit!
- • **public**
	- Methoden sind standardmäßig "public", können also von jedem angewendet werden. Ausnahme: initialize
- • **protected**
	- "*protected*" Methoden einer Klasse C können nur von Objekten –angewendet werden, die beide von C abstammen
- • **private**
	- "*private*" Methoden (auch von Elternklassen) können nur im funktionalen Stil vom Objekt auf sich selbst angewendet werden.

![](_page_28_Picture_0.jpeg)

### **Schutz von Methoden**

![](_page_28_Picture_2.jpeg)

#### •**Anwendung**

 Erste Form: Alle Methoden unterhalb eines der Schlüsselwörter unterliegen der jeweiligen Eingruppierung:

![](_page_28_Figure_5.jpeg)

![](_page_28_Picture_6.jpeg)

- $\bullet$  Bemerkungen:
	- pub\_meth1 ist "public" per Default.
	- Die anderen Methoden unterliegen der direkten Regelung ihrer Eingruppierung.

![](_page_29_Picture_0.jpeg)

### **Schutz von Methoden**

![](_page_29_Picture_2.jpeg)

#### •**Anwendung**

Zweite Form: Den Schlüsselwörtern folgen Listen der Symbole zu den jeweiligen Methoden:

![](_page_29_Picture_130.jpeg)

![](_page_29_Picture_131.jpeg)

- • Bemerkungen:
	- – Die Methode "initialize" einer jeden Klasse ist automatisch "private".

![](_page_30_Picture_0.jpeg)

![](_page_30_Picture_1.jpeg)

#FEHLER

![](_page_30_Picture_142.jpeg)

•

![](_page_31_Picture_0.jpeg)

![](_page_31_Picture_1.jpeg)

•Beispiel "Kontoführung":

```
class Konten # Vorgeschichte ausgelassen.
 privatedef belastung( konto, betrag )
        konto.wert -= betrag
      enddef gutschrift( konto, betrag )
        konto.wert += betrag
      end# Nur Methoden veröffentlichen, die vollständige# Buchungen darstellen (Transaktionsschutz):publicdef spare( betrag )
        belastung( @gehaltskonto, betrag )gutschrift( @sparkonto, betrag )endend
```
# **Abstrakte Klassen in Ruby?**

- • Abstrakte Klassen:
	- Klassen, die gemeinsame Methoden und Attribute für ihre Unterklassen enthalten, die aber selbst keine Exemplarbildung zulassen.
	- Ruby-Beispiel: **Integer**

Diese Klasse besitzt keine (zugängliche) "new"-Methode:

```
Normale Klassen:
String.methods.grep /new/ # ["new"]
Array.methods.grep /new/ # ["new"]
 " Abstrakte" Klasse:
Integer.methods.grep /new/ # []
 Andererseits …
Numeric.methods.grep /new/ # ["new"]
```
![](_page_33_Picture_0.jpeg)

![](_page_33_Picture_2.jpeg)

# **Sortieren**

### …per Mixin und dem Modul EnumerableEffizienzgedanken

![](_page_34_Picture_0.jpeg)

- • Grundgedanke
	- Sortieren einer Liste erfordert eine Ordnungsrelation (<=) auf der Menge der Listenelemente
	- Sortieralgorithmen basieren auf paarweisen Vergleichen zwischen Listenelementen
- $\bullet$  Konsequenz
	- Beliebige Listen lassen sich also mit effizienten Algorithmen sortieren, wenn sich zwei beliebige Listenelemente miteinander vergleichen lassen
- $\bullet$  Ruby
	- Zu diesem Vergleich dient die Operatormethode **<=>**
	- Methode sort im Modul "Enumerable" implementiert einen effizienten Sortieralgorithmus auf Basis von **<=>**
	- Beliebige Sortierwünsche lassen sich an **sort** per Codeblock übergeben. Dieser ermittelt den Vergleichswert zweier Listenelemente (-1, 0, 1, analog zu **<=>**)

![](_page_35_Picture_0.jpeg)

- • Beispiele, direkte Sortierung
	- Funktioniert, weil Klasse "String" die Methode "<=>" kennt, weil die Klasse "Array" die Methode "each" implementiert sowie das Mixin "Enumerable" nutzt, welches "sort" beisteuert:

**%w/bc ab efg c/.sort** # ["ab", "bc", "c", "efg"]

**[3,2,6,7,1].sort** # [1,2,3,6,7] (auch Fixnum kennt **<=>**)

Sortierreihenfolge beeinflussen

 **[3,2,6,7,1].sort {|a,b| a <=> b}** # [1,2,3,6,7], s.o. **[3,2,6,7,1].sort {|a,b| b <=> a}** # [7,6,3,2,1]

```
# Zahlen in Hex-Darstellung numerisch sortieren:
```

```
%w/bc ab ef 8/.sort {|a,b| a.hex <=> b.hex}
```

```
# "Sortiert" alles (wenn auch selten sinnvoll):
```

```
[1, 2.0, "3", {}].sort {|a,b| a.object_id <=> b.object_id}
```
![](_page_36_Picture_0.jpeg)

- • Effizienzgedanken
	- Manchmal ist die Ermittlung des Vergleichskriteriums "teuer". Statt O(n log(n)) oder gar O(n²) Vergleiche auszuführen, sollte man dann die zu vergleichenden Ausdrücke mit Aufwand n berechnen und zwischenspeichern.
	- Methode "sort\_by" aus "Enumerable" übernimmt die Detailarbeit:

**customers.sort\_by{|cust| cust.total\_sales\_in(2007)}**

 Auch hilfreich für mehrstufiges Sortieren (dank der Vergleichbarkeitsregeln von Arrays):

```
personen.sort_by do |p|
 [p.geburtsjahr, p.nachname, p.vorname] end# Sortiert zunächst nach Geb.-Jahr, dann nach Nachname, schließlich nach Vorname
```
VORSICHT: In einfachen Fällen ist **sort\_by** viel "teurer" als **sort**